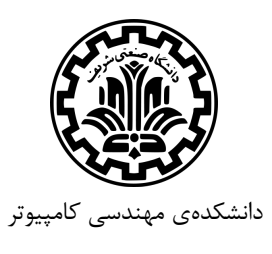

**Networks Computer**) شبکههاي کامپیوتري) 16 فروردین 1395 تمرین سري دوم (لایهي انتقال)

مدرس: مهدي جعفري موعد تحویل: 1395/1/26

-1 فرض کنید یک دیوار آتشین سر راه انتقال داده به لایهي انتقال قرار گرفته است. این دیوار آتشین Header هاي بستههاي همهي پروتکلها را میتواند ببیند و مانع ارسال آن به لایهي انتقال شود. آیا این دیوار آتشین میتواند مانع از ارسال/دریافت بستههاي یک کاربر خاص در برنامهاي چند کاربره شود؟ چرا؟

-2 یک پروتکل tdr را در نظر بگیرید که فقط از NAK استفاده میکند. آیا این پروتکل مزیتی نسبت به پروتکلهایی که از ACK استفاده می کنند دارد؟ با فرض این که حجم اطلاعات ارسالی نیز زیاد باشد و rate loss کم باشد، به سوالات بالا پاسخ دهید.

-3 A و B دو Host هستند که با TCP در ارتباط اند. B تمام اطلاعات را تا بایت 152 از A دریافت کرده است. A سه سگمنت را به صورت متوالی به B ارسال میکند. سایز سگمنتها به ترتیب ،80 20 و 40 بایت است. در بستهي اول number sequence 127 است و شماره پورت مبدا 223 است. شماره پورت مقصد نیز 120 است. B به محض دریافت یک بسته از A یک ACK ارسال میکند.

- (الف) در بستهي سوم ارسالی از A به B ، number sequence ، number port source و number port destination را مشخص کنید.
- (ب) اگر بستهی اول قبل از بستهی دوم برسد، طی دریافت بستهی اول source port number ack number و destination port number را مشخص کنید.
- (ج) اگر بستهي دوم قبل از بستهي اول برسد، طي دريافت بستهي اول source port number ack number و destination port number را مشخص کنید.

-4 فرض کنید تعداد پنج SampleRTT با مقادیر ،106 ،120 ،130 195 و 110 داریم. EstimatedRTT ، DevRTT و TimeoutInterval را در هر مرحله بیابید. ( 0*.*125 = *α*، 0*.*25 = *β*، 100 = *T EstimatedRT* اولیه و 5 = *T DevRT* اولیه )

-5 پروتکلهاي N-Back-Go و repeat selective را در نظر بگیرید. فرض کنید فضاي number sequence، k است. براي هر یک از پروتکلها، بیشترین مقدار فضاي پنجره در حالی که مشکلی پیش نیاید چه مقدار است؟ چرا؟

-6 یک فرستنده براي ارسال از 3.0 rdt استفاده میکند. فرض کنید یک رفت و برگشت بسته، از فرستنده به گیرنده 44 میلی ثانیه طول بکشد. همچنین طول بستهي ارسالی 50 مگابیت و زمان تاخیر انتشار در این حالت 10 میلی ثانیه است. نرخ ارسال این فرستنده روي لینک را 512 بیت بر ثانیه در نظر بگیرید.

- (الف) کارایی این فرستنده را حساب کنید.
- (ب) اگر این فرستنده به صورت خط لوله هر 3 بسته را با هم ارسال کند و منتظر رسیدن ACK هاي تجمعی آنها باشد، کارایی آن چقدر بهبود مییابد؟
	- (ج) آیا منطقی است که تعداد این بستهها را بینهایت بزرگ در نظر بگیریم؟ چرا؟

-7 فرض کنید سایز پنجرهي یک فرستنده که از پروتکل repeat selective استفاده میکند 99 باشد. همچنین به طور میانگین از هر 3 بستهاي که بین فرستنده و گیرنده منتقل میشود، یکی به مقصد نرسد.

- (الف) براي آنکه بستههاي درون پنجره در یک لحظهي خاص، ( فرض کنید همهي 99 بسته هنوز ارسال نشدهاند. ) ارسال شوند و ACK آنها دریافت شود، به طور میانگین چند بسته بین فرستنده و گیرنده ارسال میشود؟
	- (ب) اگر از پروتکل N-Back-Go استفاده کند چطور؟

(ج) به نظر شما در چه شرایطی N-Back-Go بهتر عمل میکند و در چه شرایطی repeat selective ؟ براي نظرات خود دلیل بیاورید.

-8 دادهاي با حجم 100 کیلوبایت را میخواهیم از سرور به کلاینت بفرستیم. اگر سگمنت با حجم 536 بایت و RTT 100 میلی ثانیه داشته باشیم. ( نرخ ارسال را 28 کیلوبایت در ثانیه در نظر بگیرید. )

- (الف) کمینه زمان تاخیر چقدر است؟
- (ب) کمینه اندازهي پنجره براي به دست آوردن کمینه زمان تاخیر چیست؟ چرا؟

-9 براي پروتکل taheo TCP مقدار throughput را محاسبه کنید. ( فرض کنید هر بار مقدار cwnd به W که برسد، Loss رخ میدهد. )

6 *×* 500 بیت -10 فرض کنید یک شبکه دو سامانه را که از هم 7000 کیلومتر فاصله دارند را به هم متصل میکند و پهناي باند شبکه <sup>10</sup> 10<sup>8</sup> بیت بر ثانیه باشد. سرعت انتشار هم <sup>10</sup><sup>6</sup> *<sup>×</sup>* <sup>4</sup> متر بر ثانیه است. پروتکل شبکه N-Back-Go میباشد. اندازهي متوسط هر بسته نیز است. تاخیر پردازش در راسها را ناچیز فرض کنید. ( فرض کنید شبکه با آخرین ظرفیتش کار میکند! ) در این صورت حداقل بیتهاي لازم براي sequence number را بدست آورید.

-11 سرعت انتقال یک لینک 10<sup>6</sup> بیت بر ثانیه است. اندازهي بستههاي این لینک 1000 بایت میباشد. فرض کنید تاخیر انتشار ACK ها همانند بستههاي داده باشد. کارایی پروتکل wait and stop در این مجموعه 25 درصد میباشد. مقدار تاخیر انتشار یکطرفه را حساب کنید.

-12 فرض کنید سایز cwnd در یک اتصال TCP ، KB 32 بوده که timeout رخ داده است. مقدار RTT براي این ارتباط حدود 100 میلیثانیه است و بیشترین سایز بسته استفاده شده KB 2 است. مدت زمانی که لازم است تا سایز cwnd مجدد به KB 32 برگردد را به میلی ثانیه بیابید.

موفق باشید